## **Расписание занятий для обучающихся 8Б класса на 24.12.2020 г.**

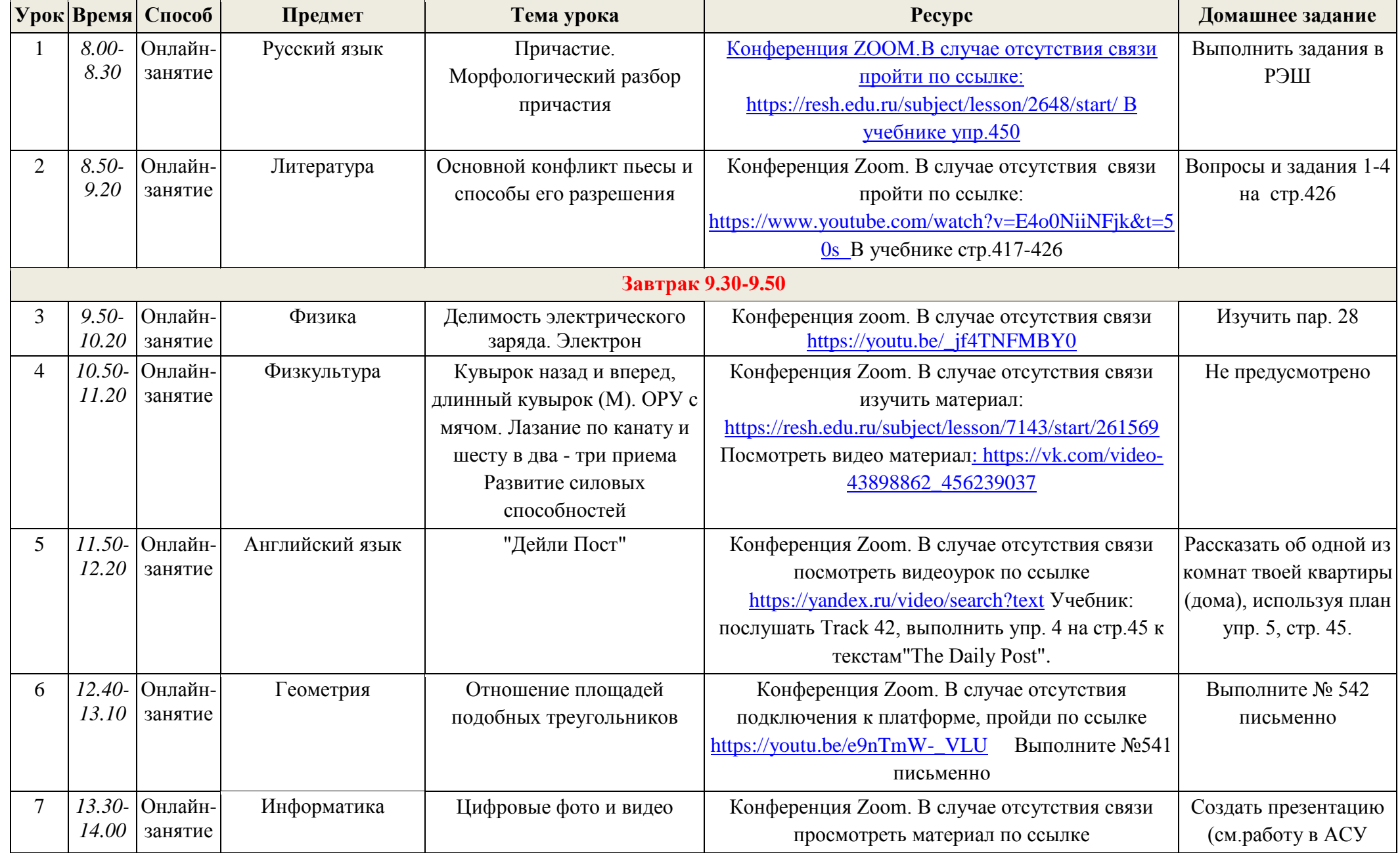

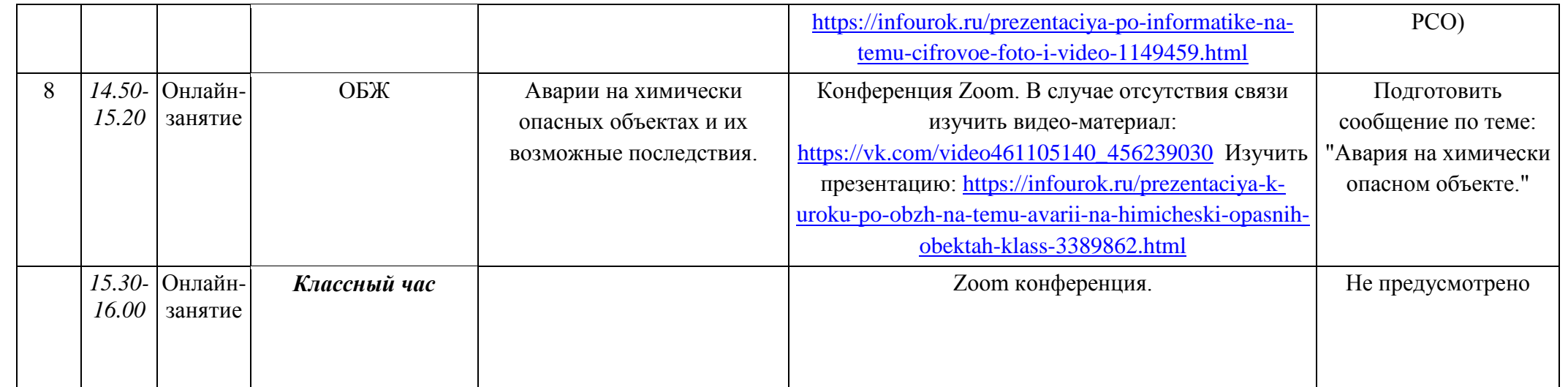